### **Parziale di Logica e Sistemi Informativi**

*a.a. 2021/2022 – 2 maggio 2022*

#### **Tutte le risposte devo essere adeguatamente commentate. I passaggi intermedi devono essere presenti nella consegna.**

#### *Esercizio 1 (2.5 punti)*

Semplificare le seguenti forme proposizionali usando le equivalenze logiche note:

- a)  $A \wedge (A \rightarrow B) \wedge (B \rightarrow C)$
- b)  $(A \wedge B \wedge C) \vee (A \wedge \neg B \wedge C) \vee (A \wedge B \wedge \neg C)$

Nel caso a), verificare che la forma originale e quella semplificata siano effettivamente equivalenti mostrando le corrispettive tavole di verità.

#### *Esercizio 2 (2.5 punti)*

Tradurre in forma logica (proposizionale) la seguente inferenza, e verificare se è corretta usando un metodo a vostra scelta.

*Leo è un appassionato di videogiochi se e solo se acquista Elden Ring o Dark Soul. Se Elden Ring è più facile di Dark Soul, allora Leo non acquista Elden Ring. Leo è un appassionato di videogiochi ed Elden Ring è più facile di Dark Soul. Pertanto, se Leo non acquista Dark Soul allora gli elefanti volano.*

#### *Esercizio 3 (2.5 punti)*

Eseguire le seguenti conversioni di base:

- a) -23.2 dalla base 10 alla base 2
- b) -23.2 dalla base 10 alla base 5
- c) 1000011.101 dalla base 2 alla base 10
- d) 31.21 dalla base 5 alla base 10

#### *Esercizio 4 (2.5 punti)*

Quello che segue è il contenuto di un file PNM come sequenza di byte in esadecimale (il numero di 6 cifre esadecimali a sinistra non fa parte del file ma indica l'offeset della riga rispetto all'inizio del file).

> 000000 50 36 0a 23 20 43 72 65 61 74 65 64 20 62 79 20 000010 47 49 4d 50 20 76 65 72 73 69 6f 6e 20 32 2e 31 000020 30 2e 33 30 20 50 4e 4d 20 70 6c 75 67 2d 69 6e 000030 0a 31 30 20 32 0a 32 35 35 0a 00 00 00 00 00 00 000040 ff ff ff ff ff ff ff 00 00 ff 00 00 00 00 ff 00 000050 00 ff 00 ff 00 00 ff 00 64 64 64 64 64 64 64 64 000060 64 64 64 64 64 64 64 b4 b4 b4 b4 b4 b4 b4 b4 b4 000070 b4 b4 b4 b4 b4 b4

Usando la specifica del file PNM e la tabella ASCII che trovate nella pagina successiva:

- Determinare larghezza e altezza dell'immagine, indicando in quale porzione del file è codificata tale informazione.
- Determinare il commento inserito nel file PNM, indicando in quale porzione del file è presente tale informazione.
- Disegnare l'immagine su foglio. In mancanza di penne colorate, si può semplicemente scrivere il colore dei pixel. (*Suggerimento*: per chi avesse difficoltà a interpretare l'header del file PNM, l'immagine vera e propria inizia all'offset 3A)

## **Estratto della specifica del formato PPM**

A PPM file consists of a sequence of one or more PPM images. There are no data, delimiters, or padding before, after, or between images.

Each PPM image consists of the following:

- 1. A "magic number" for identifying the file type. A ppm image's magic number is the two characters "P6".
- 2. Whitespace (blanks, TABs, CRs, LFs).
- 3. A width, formatted as ASCII characters in decimal.
- 4. Whitespace.
- 5. A height, again in ASCII decimal.
- 6. Whitespace.
- 7. The maximum color value (Maxval), again in ASCII decimal. Must be less than 65536 and more than zero.
- 8. A single whitespace character (usually a newline).
- 9. A raster of Height rows, in order from top to bottom. Each row consists of Width pixels, in order from left to right. Each pixel is a triplet of red, green, and blue samples, in that order. Each sample is represented in pure binary by either 1 or 2 bytes. If the Maxval is less than 256, it is 1 byte. Otherwise, it is 2 bytes. The most significant byte is first.

A row of an image is horizontal. A column is vertical. The pixels in the image are square and contiguous.

Strings starting with "#" may be comments, the same as with [PBM](http://netpbm.sourceforge.net/doc/pbm.html).

All characters referred to herein are encoded in ASCII. "newline" refers to the character known in ASCII as Line Feed or LF. A "white space" character is space, Carriace Return, Line Feed, Horizontal Tab, Vertical Tab, or Form Feed.

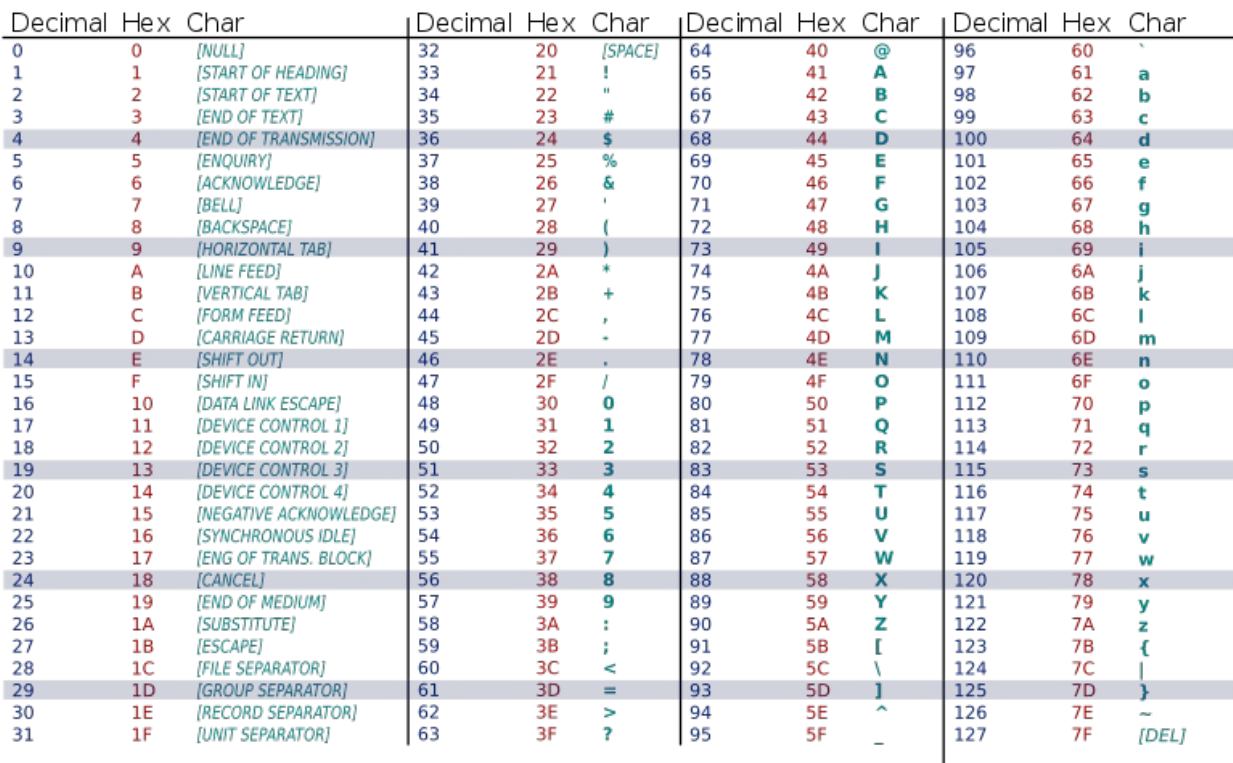

# **Tabella ASCII**